## How to play deathstroke on batman arkham origins

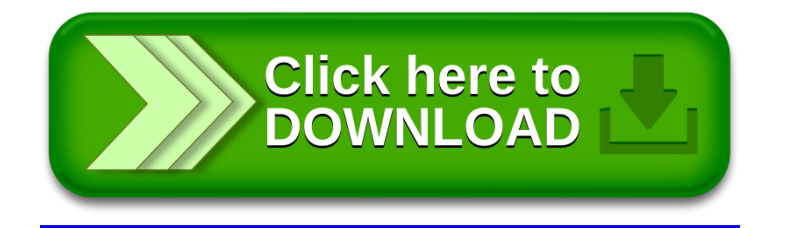